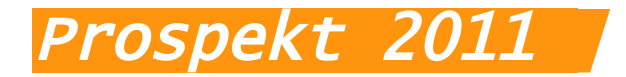

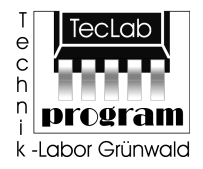

# Vibrationsvisualisator

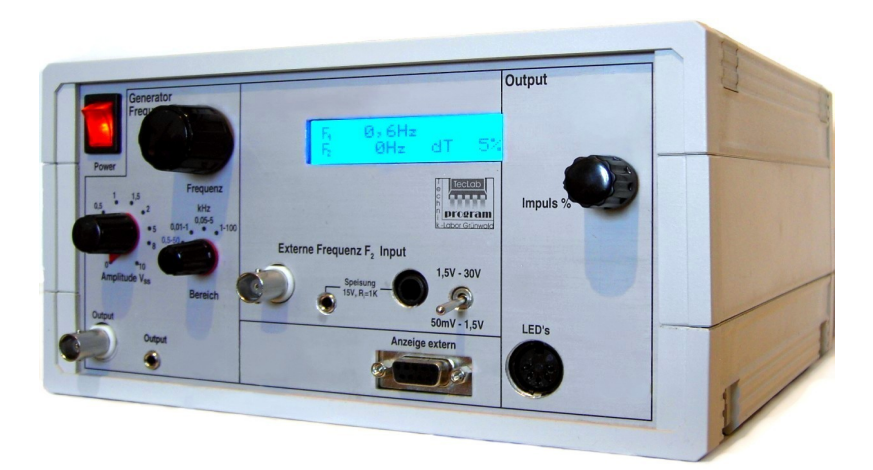

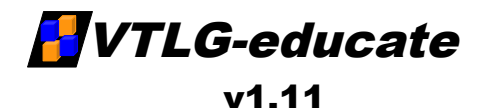

## Für Anwendungen in Lehreinrichtungen

TecLab Grünwald 93055 Regensburg

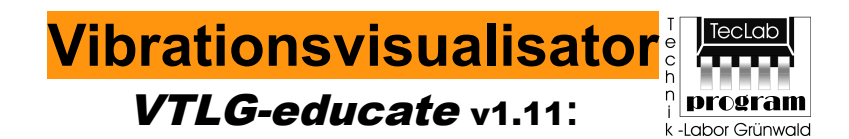

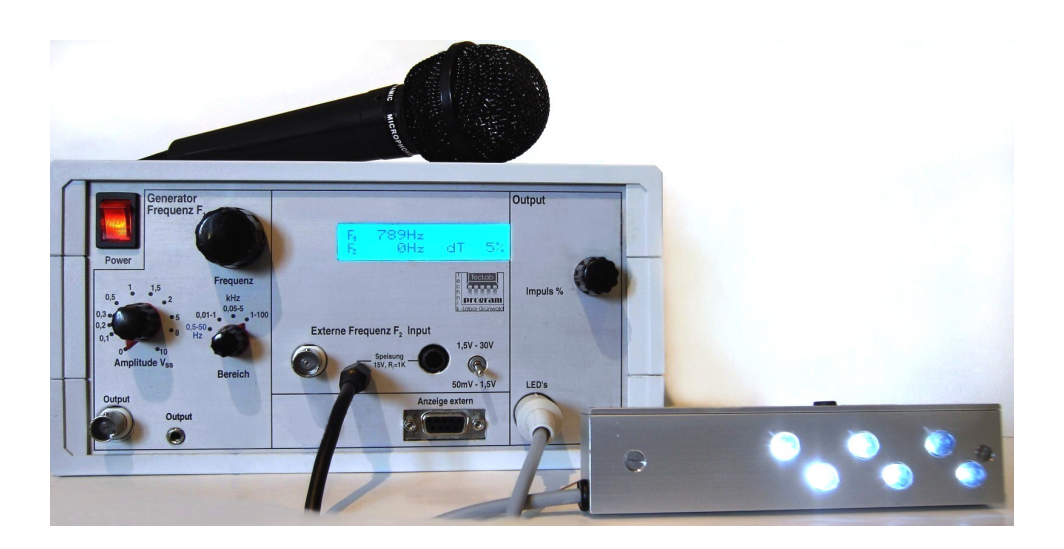

Der **Vibrationsvisualisator VTLG-educate** v1.11 ist ein elektronisches Gerät, das speziell für den Lehrbetrieb konzipiert wurde. In erster Linie gedacht als unterrichtsbegleitendes Material für den Physik-, Mathematik- oder Musikunterricht, ermöglicht der VTLG-educate die Visualisierung von Vibrationen, Rotationen, kurz, Schwingungen unterschiedlichster Art. Das Mehrkomponentensystem (Integration mehrerer einzelner Einheiten) gewährleistet einen schnellen Versuchsaufbau und eine leichte Handhabung. Dadurch muss keine wertvolle Unterrichtszeit für aufwändige Versuchsaufbauten verschwendet werden.

TecLab Grünwald 93055 Regensburg

## **Eigenschaften:**

Der VTLG-educate beinhaltet einen Frequenzgenerator, der Sinusfrequenzen von 0,5Hz – 100kHz erzeugt und diese an einen Stroboskoplichtgenerator weitergibt. Damit werden 6 Weißlicht-LED's mit einem Rechtecksignal angesteuert. Die Länge des Lichtimpulses während der Periode lässt sich dabei von 5 – 50% im Bereich von 0Hz – 10kHz regeln. Zwischen 11 und 50kHz reduziert sich der Einstellbereich an der unteren Grenze zunehmend auf nur mehr 25 bis 50%. Ab 51kHz stellt sich die Impulslänge automatisch auf 2μs fest ein. Die eingestellten Werte von Frequenz- (F1) und Stroboskoplicht-Generator werden auf der LCD-Display des Geräts angezeigt.

Des Weiteren gibt es einen Frequenzmesseingang, für den 3 verschiedene Eingangsbuchsen (BNC, Klinke 3.5mm, Klinke 6.35mm) zur Auswahl stehen. Die hier gemessene Frequenz erscheint als F<sub>2</sub>-Wert am Display. Für die Eingänge können zwei Empfindlichkeitsbereiche gewählt werden. Schwächere Signale misst man im Bereich von 50mV – 1.5V, starke Signale im Bereich 1.5V – 30V. Mittels des im Lieferumfang enthaltenen Mikrofons, kann die Frequenz einer Schwingung aufgenommen und angezeigt werden. Der Messbereich hängt dabei von der Signalstärke ab und liegt etwa zwischen 40 – 1400Hz.

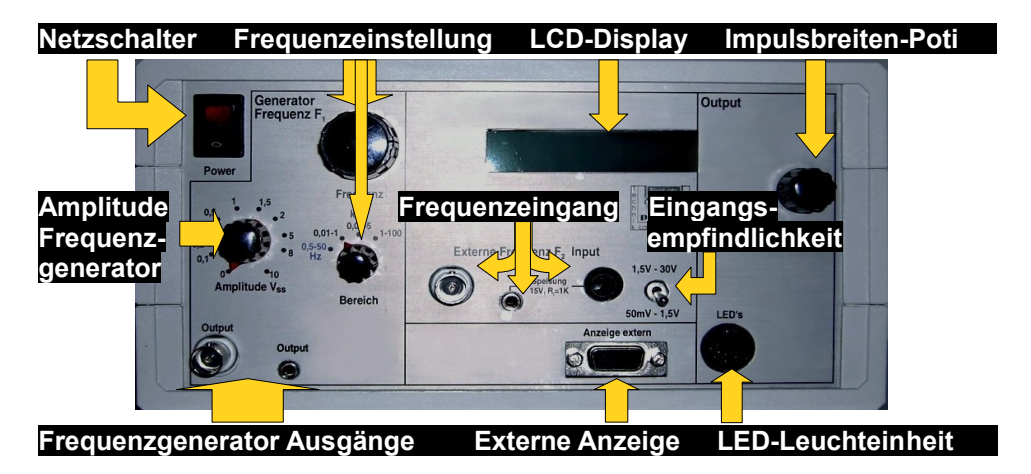

TecLab Grünwald 93055 Regensburg

## **Funktionsweise:**

Durch Anschließen eines geeigneten Sensors (Mikrofon, piezoelektronische Bauelemente, Photozelle,...) am Frequenzeingang kann die Schwingung des zu untersuchenden Objektes gemessen werden.

Dazu muss man den passenden Empfindlichkeitsbereich des Frequenzmesseingangs wählen. Anschließend gleicht man die Frequenzen von Generator und Messobjekt in etwa einander an. Die verbleibende geringe Differenz der beiden Frequenzen lässt sich jetzt mit Hilfe der LED-Leuchteinheit sichtbar machen. Hierzu muss lediglich das zu messende Objekt mit dem Stroboskoplicht angestrahlt werden.Man bedient sich des Prinzips der Schwebung, die der Differenz der eingestellten und der gemessenen Frequenz entspricht.

Im Grunde genommen wird die zu analysierende Schwingung des Versuchsobjekts visuell soweit verlangsamt, dass sie für das menschliche Auge in ihrer Bewegungsausprägung sichtbar wird. Die Schwebung sollte hierfür zwischen 0 und 5Hz liegen.

Mithilfe dieser Versuchsanordnung können mechanische Schwingungen von bspw. einer Gitarrenseite, einer Stimmgabel, eines Lautsprechers, etc. visualisiert werden. Auch das Stimmen einiger Instrumente ist damit möglich.

Auf diese Weise lassen sich aber auch Drehzahlen von Objekten unterschiedlichster Art messen. Dabei stellt man die Frequenz des Generators so ein, dass das rotierende Objekt scheinbar still steht. Die nun eingestellte Frequenz entspricht der des Messobjekts.

Durch diese berührungslose Methode wird das Messobjekt nicht beeinflusst. Der Vorteil liegt darin, dass das Messergebnis nicht verfälscht wird.

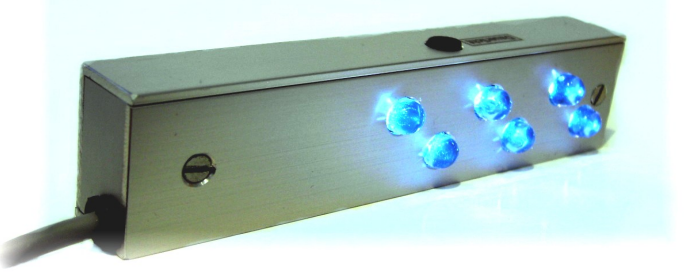

TecLab Grünwald 93055 Regensburg

## **Schulthemen die mittels des** VTLG-educate v1.11 **veranschaulicht werden können:**

#### **Mathematik:**

- ◆ Trigonometrische Funktionen
- ◆ Zusammenhang zwischen Schwingung und Kreis (Einheitskreis)
- Herleitung von Schwingungsfunktionen

#### **Physik:**

- ◆ Wellentheorie/Praxis
- Mechanische Schwingungen
- Physikalische Entwicklung von Schallwellen
- Analyse rotierender Körper
- Resonanzfrequenzen von Körpern
- ◆ Zusammenhang zwischen Rotation und Schwingung

#### **Musik:**

- Entstehung von Tönen (physikalisch)
- ◆ Eigenschaften der Akustik
- ◆ Zusammenhang zwischen Frequenz und Ton

#### **Biologie:**

- Trägheit des menschlichen Auges
- ◆ Optische Täuschungen
- Mikroskopie (Zellmembranschwingung)

Gerne präsentieren wir den VTLG-educate im Lehrerkollegium.

Eine Vorführung kann auch in einer regulären Unterrichtsstunde statt finden. Dabei steht die Versuchsdurchführung im Vordergrund und weniger die Präsentation des VTI G-educate

TecLab Grünwald 93055 Regensburg

## **Zusammenfassung** VTLG-educate v1.11**:**

- Einfache Handhabung durch Mehrkomponentensystem
- $\blacktriangleright$  Frequenzbereich:  $0.5$ Hz 100kHz stufenlos einstellbar
- $\rightarrow$  Amplitude des Frequenzgenerators:  $0 10V$  stufenlos einstellbar
- Dauer des Lichtimpulses der LED's in 1% Schritten regelbar:
	- 5 50% bis 10kHz
	- Schrumpfend auf 25 50% bei 11 50kHz
	- 2μs fest ab 51kHz
- Ansteuerung von 6 schnell reagierenden Weißlicht-LED's
- ◆ Dauerlichttaster an LED-Leuchteinheit
- Anzeige aller Werte auf einem beleuchteten LCD-Display
- 2 wählbare Eingangsempfindlichkeitsbereiche der Messeingänge:
	- 50mV– 1.5V
		- $1.5V 30V$
- Integriertes Netzteil, Kurzschlussfest
- Komponenten in stabilem Laborgehäuse
- LED-Leuchteinheit in festem Alugehäuse
- $\rightarrow$  Messmikrofon 40 1400Hz (abhängig von Signallautstärke) mit eingebautem Vorverstärker
- Alle Ein- / Ausgänge sowie Netzschalter auf der Gerätefront (Ausnahme: Kaltgeräte Netzanschluss)

## **Ein- / Ausgänge:**

- $\rightarrow$  3x Messeingangsbuchsen BNC, Klinke 3.5mm, Klinke 6.35mm (F<sub>2</sub>)
- $\rightarrow$  2x Ausgangsbuchse Frequenzgenerators BNC, Klinke 3.5mm (F<sub>1</sub>)
- ◆ 1x Diodenbuchse: Anschluss für LED-Leuchteinheit
- ◆ 1x Sub-D9 Buchse für externe Großanzeige (optional erhältlich)
- ◆ 1x Kaltgerätebuchse: Netzanschluss 100 240V, 50/60Hz

## **Maße:**

 $\Delta \mathbf{E}_\mathrm{R}$ 

- (BxHxT) 224.2mm x 118mm x 198.9mm
- Gewicht: 1,42kg

TecLab Grünwald 93055 Regensburg

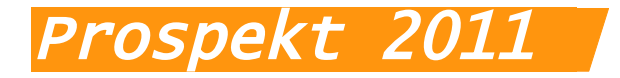

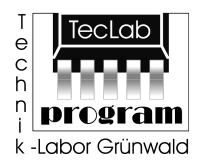

## **Techniklabor Grünwald Ingenieurbüro** 93055 Regensburg

Tel.: 0941/4611444 E-Mail: vtlg@c-digitalsystem.de

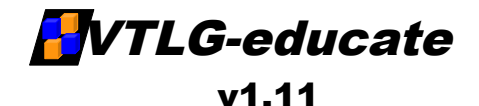

## Für Anwendungen in Lehreinrichtungen

TecLab Grünwald 93055 Regensburg